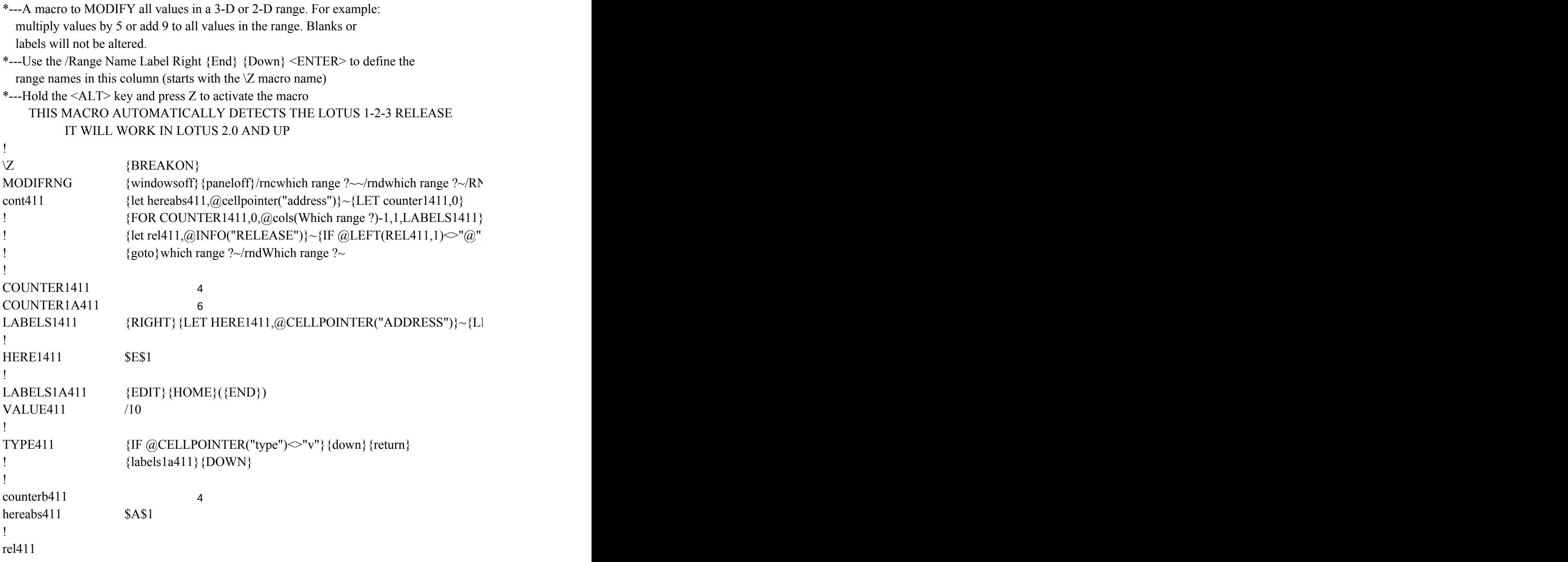

JC {panelon} {windowson} Which range ?~ {bs} {bs} {?}~ {WINDOWSOFF} {GOTO} Which r

 ${\lbrace}$  {goto}{hereabs411}~{let counterb411,counterb411+1}~{if counterb411<@sheets(which rangers)}

EFT} {FOR COUNTER1A411,0,@ROWS(WhICH RANGE ?)-1,1,TYPE411}~{if COUNTE

ange  $? \sim \{GETLABEL$  "Enter desired modification (Example: +5,  $*4$ , /3, etc.) ", VALUE411}

nge ?)} {NS} {GOTO} {HEREABS411}~{branch cont411}

 ${R1411}$  < @cols(which range ?)-1}{GOTO}{HERE1411}~{LET COUNTER1A411,0}~

{let counterb411.0} $\sim$